## <<Visual Basic+SQL Ser>>

<< Visual Basic+SQL Server  $\rightarrow$ 

- 13 ISBN 9787111232476
- 10 ISBN 711123247X

出版时间:2008-2

页数:277

PDF

http://www.tushu007.com

# <<Visual Basic+SQL Ser>>

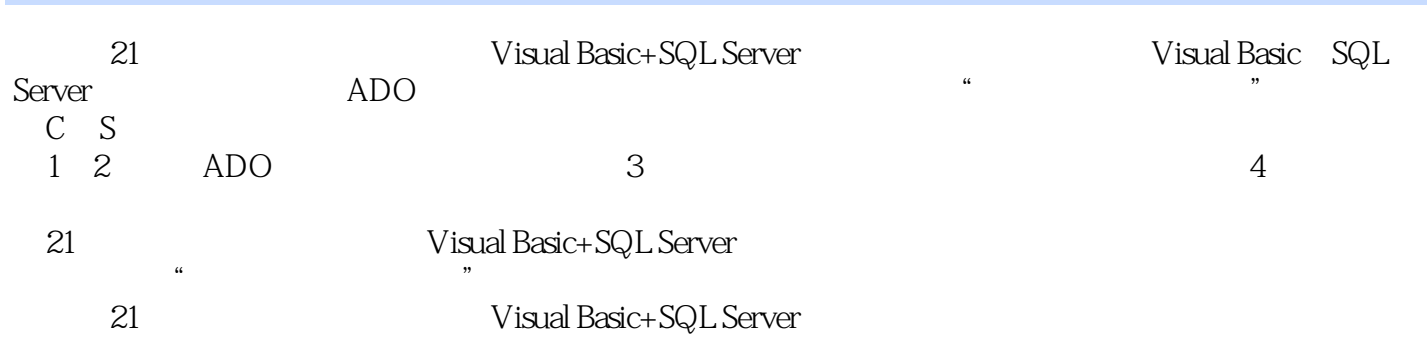

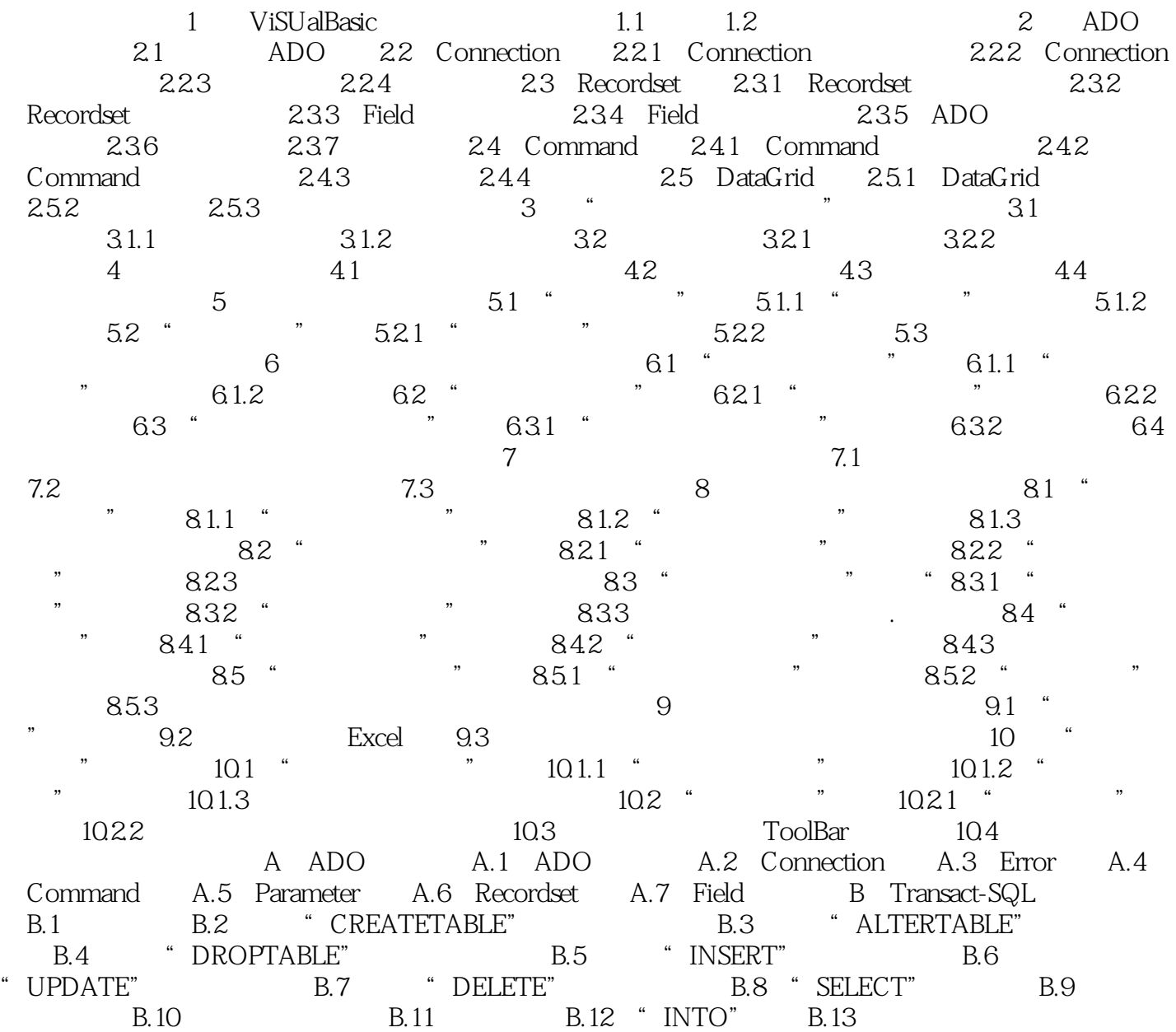

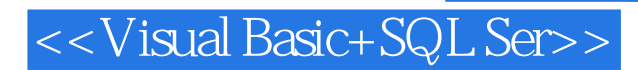

21 Visual Basic+SQL Server

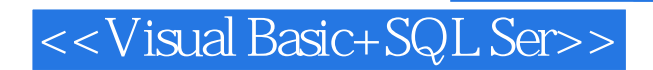

本站所提供下载的PDF图书仅提供预览和简介,请支持正版图书。

更多资源请访问:http://www.tushu007.com